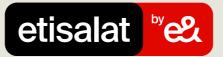

## **Purchase Internet Bundles**

Simply follow the easy steps below

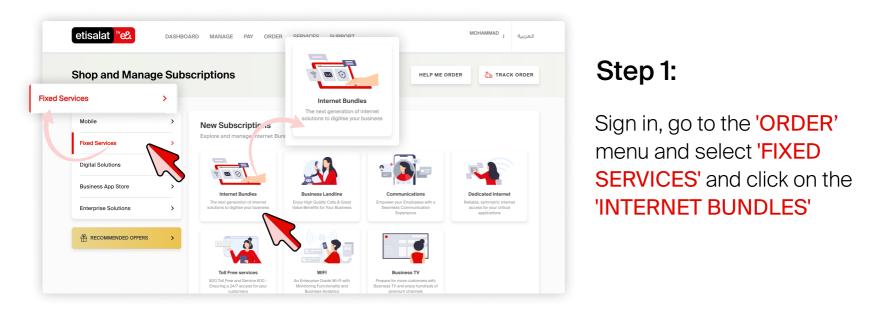

## Step 2:

Select 'PARTY ID, UPLOAD DOCUMENTS' and click on 'SUBMIT' button

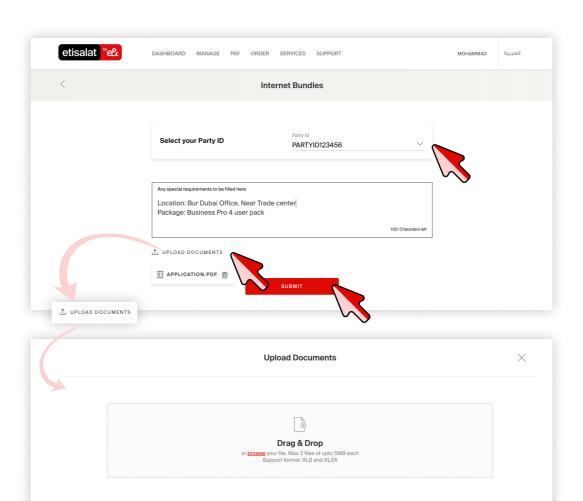

ATTACH DOCUMENTS

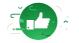

## You request has been successfully submitted

Your reference number is TKT-20200907-00446 Our team will process your request and will contact your if any other information is required.

BACK TO ORDER

Step 3:

You will recieve an email about the order confirmation.